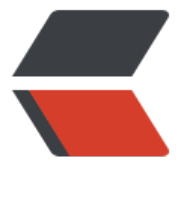

链滴

## 请教, 如[何反向](https://ld246.com)代理 solo

作者: thinrflbtlm

- 原文链接:https://ld246.com/article/1555130479211
- 来源网站: [链滴](https://ld246.com/member/thinrflbtlm)
- 许可协议:[署名-相同方式共享 4.0 国际 \(CC BY-SA 4.0\)](https://ld246.com/article/1555130479211)

最近开始加入solo,使用阿里搭了一个blog,但是在进行反向代理的时候出现了css样式不能正常加 的问题

https://l/

页面的展示如下:

thinrflbtlm 的个人博客 动态标签墙存档友情链接 RSS 管理 登出

- 管理
- 登出
- 动态 • 标签墙
- 存档
- 友情链接

 $\cdot$  RSS

04月12

## 世界,你好!

2019-04-12 Solo 1 评论 1 浏览

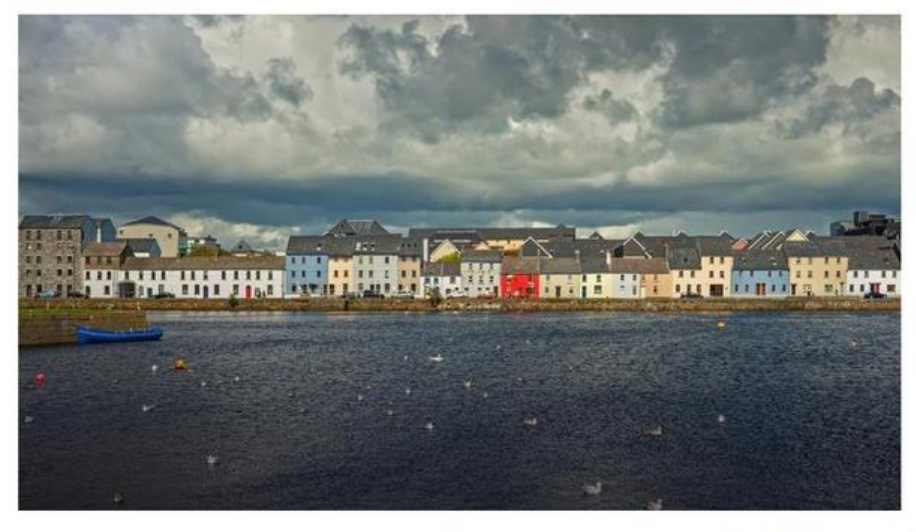

Solo 博客系统已经初始化完毕,可在管理后台 - 工具 - 偏好设定中调整更多细节设置。如果需要导入已有博客文章,请参考文档 Hexo/Jekyll/Markdown 文件导入 对了, 出于安全考虑请尽快完成如下操作:

简直不能直视……

也不知道是哪里的设置出现的问题,求社区的大佬帮忙看看~

http我是关掉了,但是https连接是可以打开的,直接浏览器访问是可以跳转的 http://l/skins/nijigen/css/base.css?1555130001422 不能理解的是:1、为什么页面就是获取不到;2、如何解决这个问题…… 先拜谢各位大佬了

## 2019-04-12

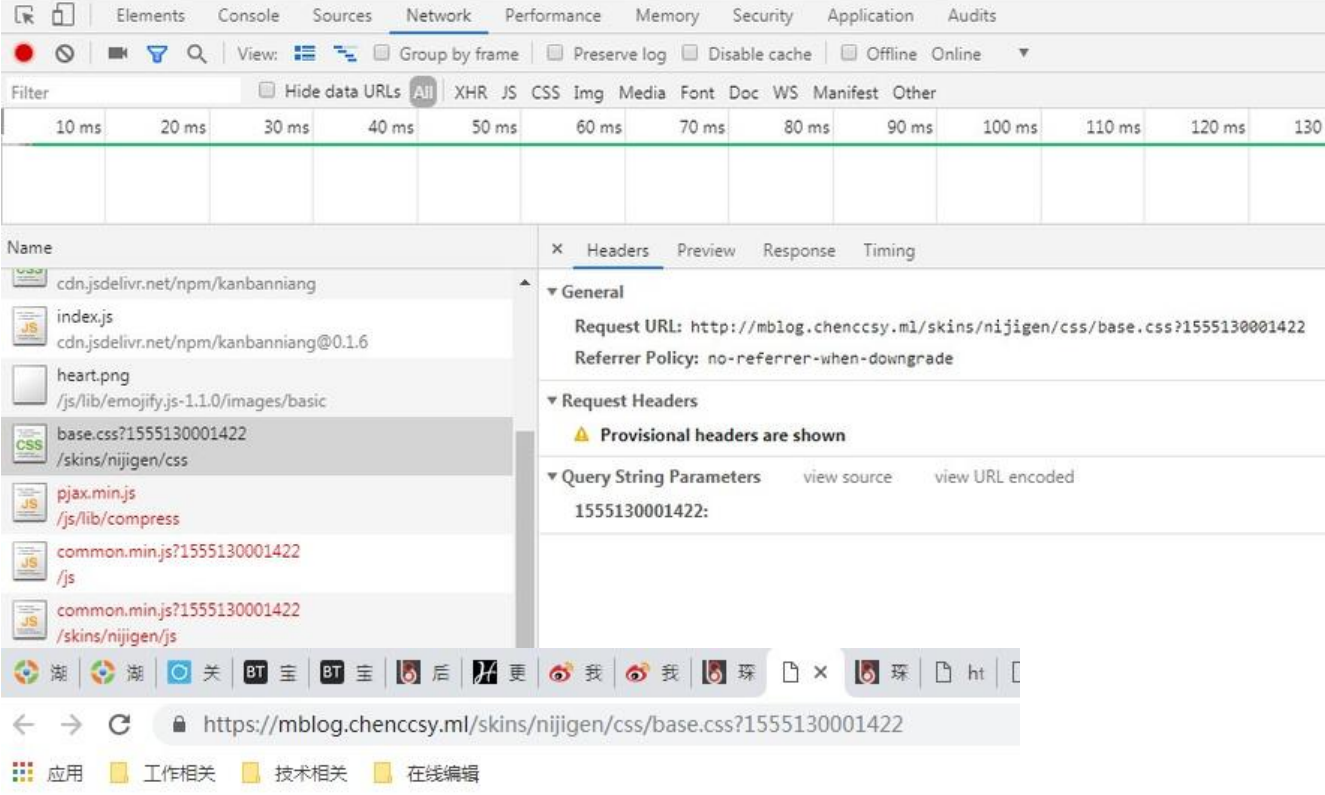

html{-webkit-text-size-adjust:100%;-ms-text-size-adjust:100%;height:100%}body{margin:0;font-family:"Helw overflow-scrolling:touch}::-moz-selection{text-shadow:none;background:rgba(65,131,196,0.4)}::selection{te shadow: none ;background: rgba (66, 133, 244, 0.4) }ul, ol {margin: 0; padding: 0} h1, h2, h3, h4, h5, h6, dl, dd, p {margin: 0} { decoration:none}a:hover{text-decoration:underline}sub,sup{position:relative;font-size:75%;line-height:0;v size: 12px}button, input, select, textarea{margin:0;font-size:100%;vertical-align:middle;font-family: "Helvet: irner {padding:0;border:0} button, irput [type="button"], input [type="reset"], input [type="submit"] {cursor:poin search-cancel-button{-webkit-appearance:none}textarea{overflow:auto;resize:vertical}svg{fill:currentColor inline{display:inline-flex;align-items:center}.fn\_flex-1{flex:1;min-width:1px}.fn\_flex-column{min-heig} direction:column}.fn\_pointer{cursor:pointer}.fn\_clear:before,.fn\_clear:after{display:table;content:' space:nowrap;word-wrap:normal).ft\_13{font-size:13px}.ft\_smaller{font-size:12px}.ft\_center{text-align:o .peg{display:block;position:absolute;right:0px;width:100px;height:100%;box-shadow:0 0 10px #d23f31, 0 0 { .spinner{display:block;position:fixed;z-index:1031;top:15px;right:15px}#nprogress .spinner-icon{width:18p infinite; animation: nprogress-spinner 400ms linear infinite}.nprogress-custom-parent{overflow:hidden;posit transform:rotate(Odeg)}100%{-webkit-transform:rotate(36Odeg)}}@keyframes rprogress-spinner{0%{transform:r left: 10px;display:block;white-space:nowrap;overflow:hidden;text-overflow:ellipsis}.article\_toc li a:how decoration:none]@fort-face[fort-family:'icomoon';src:url("fonts/icomoon.ect?oygrl]");src:url("fonts/icomo<br>oygrl]#icomoon") format ("svg");fort-weight:normal;font-style:normal}[class\*="icon\_"],[class\*="icon\_"]<br>smoothing:gra ontent:"\f02c"}.icon\_link:before{content:"\f0c1"}.icon\_refresh:before{content:"\f021"}.icon\_category:l<br>before{content:"\eal3"}.icon\_rss:before{content:"\e901"}.icon\_more:before{content:"\e902"}@keyframes\_to 8px;font-size:11px;font-weight:normal;-webkit-font-smoothing:subpixel-antialiased;color:#fff;text-align:o label);background:rgba(0,0,0,0,8);border-radius:3px;line-height:16px;opacity:0}.vditor-tooltipped::before